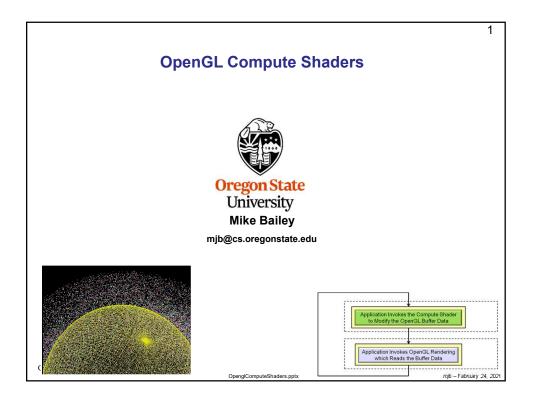

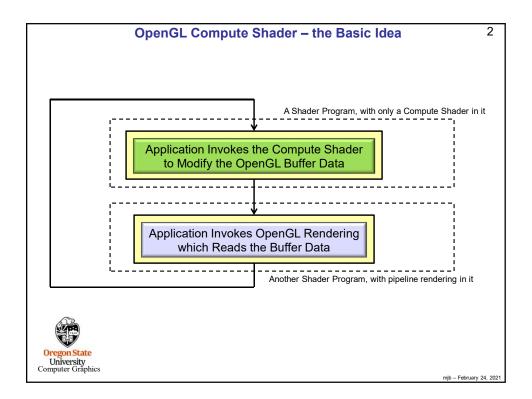

| OpenGL Compute Shader – the Basic Idea                                                                                                    | 3 |
|----------------------------------------------------------------------------------------------------|---|
|                                                                                                    |   |
| Paraphrased from the ARB_compute_shader spec:                                                                                                    |   |
| Recent graphics hardware has become extremely powerful. A strong desire to harness<br>this power for work that does not fit the traditional graphics pipeline has emerged. To<br>address this, Compute Shaders are a new single-stage program. They are launched in a<br>manner that is essentially stateless. This allows arbitrary workloads to be sent to the<br>graphics hardware with minimal disturbance to the GL state machine.                                                                                     |   |
| In most respects, a Compute Shader is identical to all other OpenGL shaders, with similar status, uniforms, and other such properties. It has access to many of the same data as all other shader types, such as textures, image textures, atomic counters, and so on. However, the Compute Shader has no predefined inputs, nor any fixed-function outputs. It cannot be part of a rendering pipeline and its visible side effects are through its actions on shader storage buffers, image textures, and atomic counters. |   |
| Oregon State<br>University<br>Computer Graphics                                                                                                    |   |

| Why Not Just Use OpenCL Instead?                                                                                                    |           |  |  |
|----------------------------------------------------------------------------------------------------|-----------|--|--|
| OpenCL is <i>great</i> ! It does a super job of using the GPU for general-purpose data-parallel comput<br>And, OpenCL is more feature-rich than OpenGL compute shaders. So, why use Compute Shade<br><i>ever</i> if you've got OpenCL? Here's what I think: |           |  |  |
| <ul> <li>OpenCL requires installing a separate driver and separate libraries. While this is not a huge<br/>it does take time and effort. When everyone catches up to OpenGL 4.3, Compute Shaders w<br/>just "be there" as part of core OpenGL.</li> </ul>   |           |  |  |
| <ul> <li>Compute Shaders use the GLSL language, something that all OpenGL programmers should<br/>already be familiar with (or will be soon).</li> </ul>                                                                                                    |           |  |  |
| <ul> <li>Compute shaders use the same context as does the OpenGL rendering pipeline. There is no<br/>need to acquire and release the context as OpenGL+OpenCL must do.</li> </ul>                                                                           | )         |  |  |
| <ul> <li>I'm assuming that calls to OpenGL compute shaders are more lightweight than calls to Open<br/>kernels are. (true?) This should result in better performance. (true? how much?)</li> </ul>                                                          | CL        |  |  |
| <ul> <li>Using OpenCL is somewhat cumbersome. It requires a lot of setup (queries, platforms, devic<br/>queues, kernels, etc.). Compute Shaders look to be more convenient. They just kind of flow<br/>with the graphics.</li> </ul>                        |           |  |  |
| The bottom line is that I continue to use OpenCL for the big, bad stuff. But, for lighter-weight data parallel computing that interacts with graphics, I use the Compute Shaders.                                                                           |           |  |  |
| Oreg A good example of a lighter-weight data-parallel graphics-related application is a <b>particle system</b> .<br>Uni This will be shown here in the rest of these notes.                                                                                 |           |  |  |
| nipul                                                                                                    | uary 24 2 |  |  |

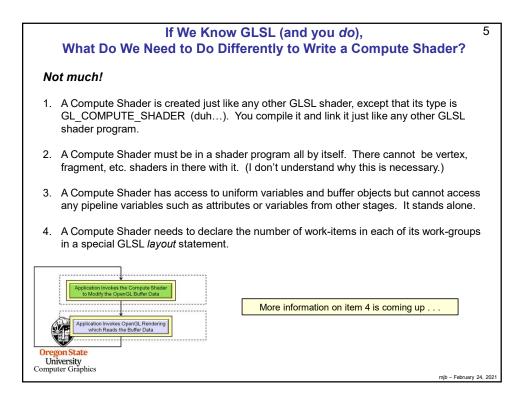

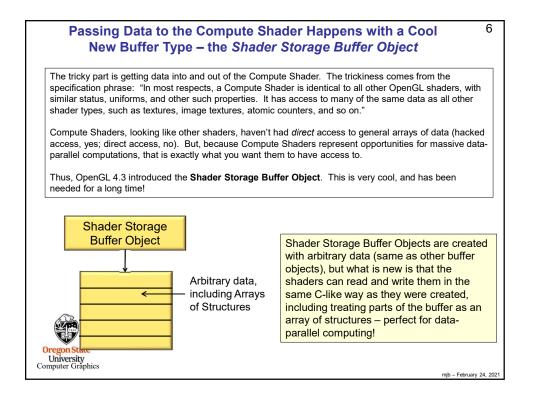

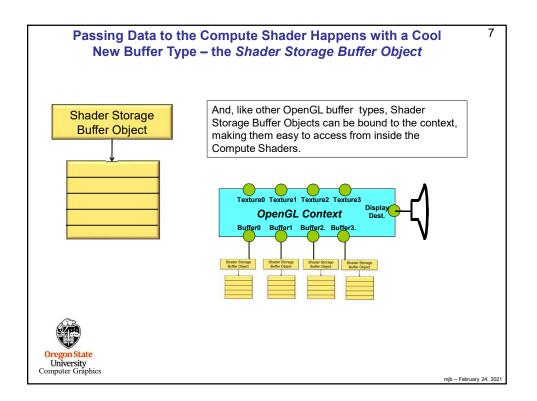

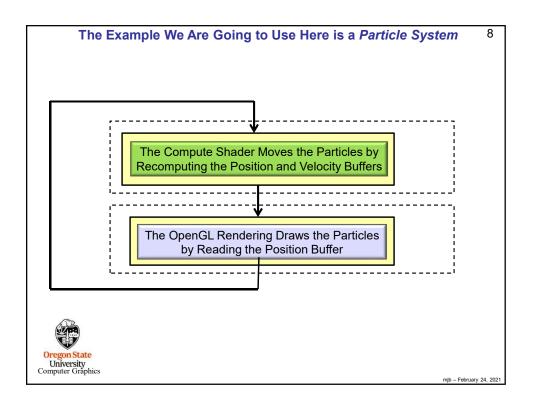

| #define NUM_PARTICLES<br>#define WORK_GROUP_SIZE |                          | 1024*1024<br>128      | <pre>// total number of particles to move // # work-items per work-group</pre> |
|--------------------------------------------------|--------------------------|-----------------------|--------------------------------------------------------------------------------|
| struct pos<br>{                                  | float x, y, z, w;        | // positions          |                                                                                |
| };                                               |                          |                       |                                                                                |
| struct vel {                                     | float vx, vy, vz, vw;    | // velocities         |                                                                                |
| };                                               |                          |                       |                                                                                |
| struct color<br>{<br>};                          | r<br>float r, g, b, a;   | // colors             |                                                                                |
|                                                  | do the following for bot | h position, velocity, | and colors of the particles:                                                   |
| GLuint po<br>GLuint ve<br>GLuint co              | ISSbo                    |                       |                                                                                |
|                                                  |                          |                       |                                                                                |

| Setting up the Shader Storage Buffer Objects in Your C Program <sup>10</sup>                                                                                                    |
|----------------------------------------------------------------------------------------------------|
|                                                                                                    |
| GLint bufMask = GL_MAP_WRITE_BIT   GL_MAP_INVALIDATE_BUFFER_BIT; // the invalidate makes a big difference when re-writing                                                                  |
| <pre>struct pos *points = (struct pos *) glMapBufferRange( GL_SHADER_STORAGE_BUFFER, 0, NUM_PARTICLES * sizeof(struct pos), bufMask ); for( int i = 0; i &lt; NUM_PARTICLES; i++ ) {</pre> |
| glGenBuffers( 1, &velSSbo);<br>glBindBuffer( GL_SHADER_STORAGE_BUFFER, velSSbo );<br>glBufferData( GL_SHADER_STORAGE_BUFFER, NUM_PARTICLES * sizeof(struct vel), NULL, GL_STATIC_DRAW );   |
| <pre>struct vel *vels = (struct vel *) glMapBufferRange( GL_SHADER_STORAGE_BUFFER, 0, NUM_PARTICLES * sizeof(struct vel), bufMask ); for( int i = 0; i &lt; NUM_PARTICLES; i++ ) {</pre>   |
| University The same would possibly need to be done for the color shader storage buffer object                                                                                              |
| Computer Gräphics<br>mib - February 24, 2021                                                                                                    |

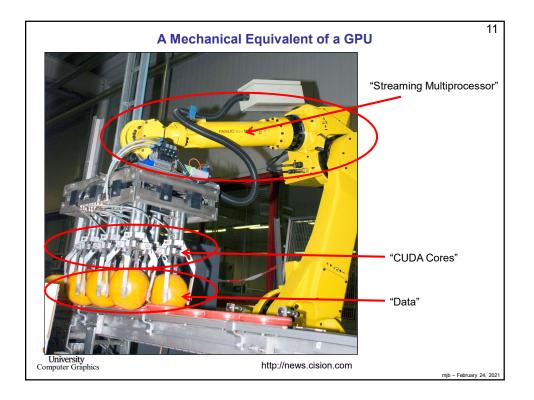

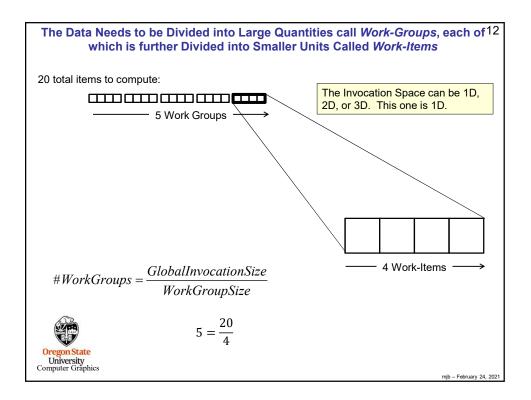

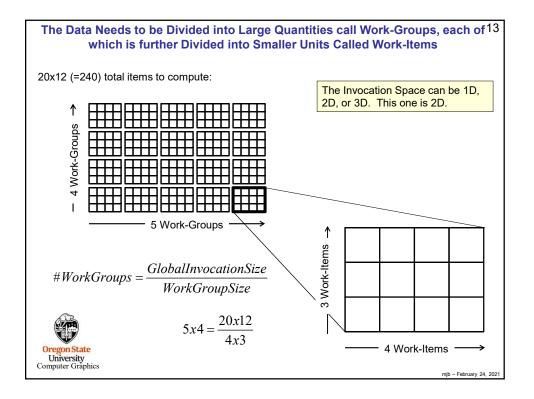

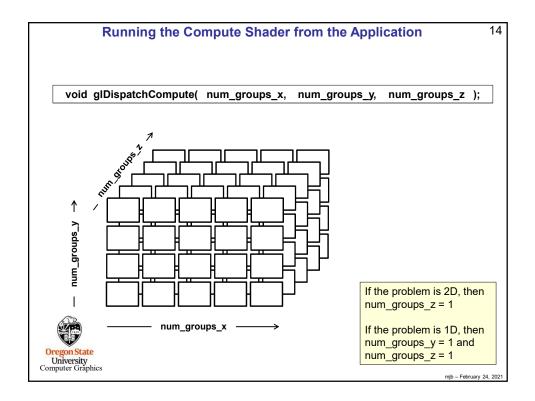

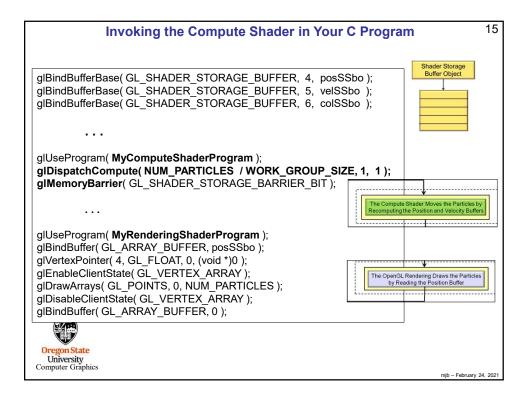

| Using the glslprogram C++ Class to Handle Everything                                                                | 16 |
|----------------------------------------------------------------------------------------------------|----|
| Setup:                                                                                                    |    |
| GLSLProgram *Particles = new GLSLProgram();<br>bool valid = Particles->Create( "particles.cs");<br>if(! valid ) { } |    |
|                                                                                                    |    |
| Using:                                                                                                    |    |
| Particles->Use();<br>Particles->DispatchCompute(NUM_PARTICLES / WORK_GROUP_SIZE, 1, 1);<br>Particles->UnUse();      |    |
| Render->Use( ); // draw the particles                                                                               |    |
| Render->UnUse( );                                                                                                   |    |
|                                                                                                    |    |
| Oregon State<br>University<br>Computer Graphics                                                                     |    |

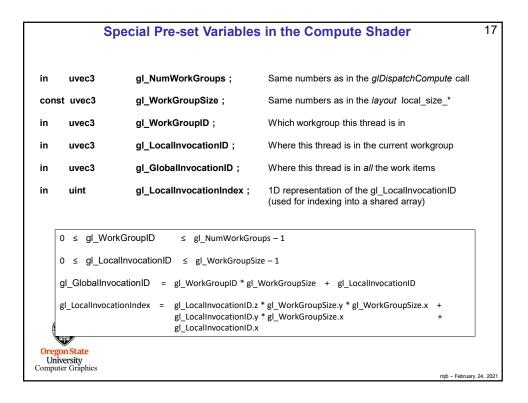

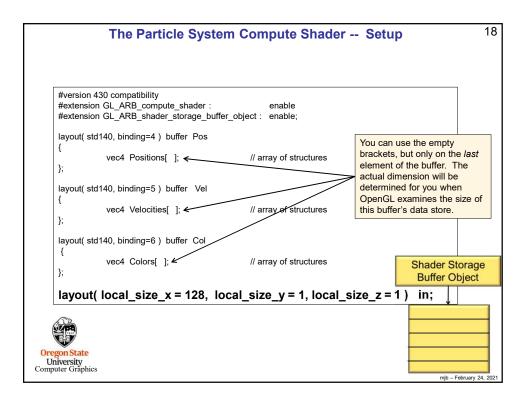

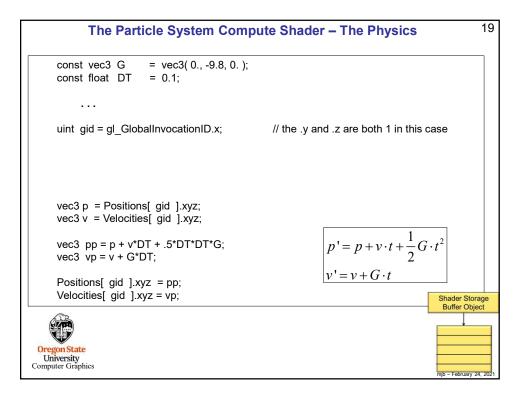

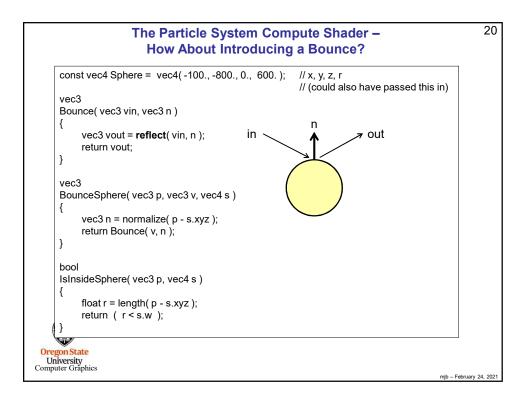

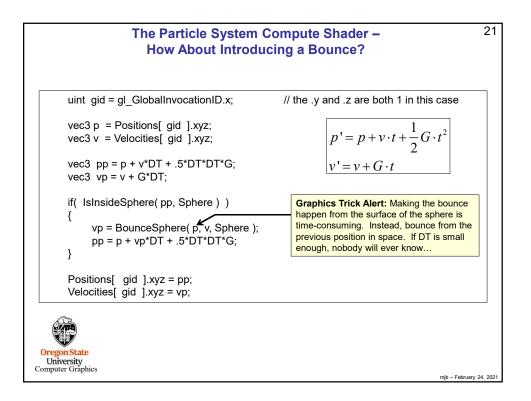

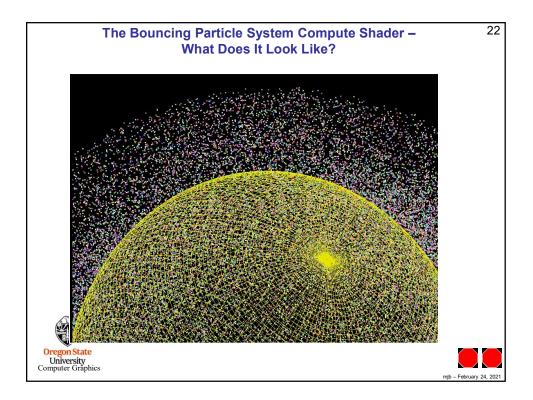